Документ подписан простой электронной подписью Информация о владельце:

ФИО: Беспалов Владимир Александр Министерство науки и высшего образования Российской Федерации должность: Ректор Федеральное государственное автономное образовательное учреждение высшего образования Дата подписания: 01.09.2023 12:16:21 «Национальный исследовательский университет Уникальный программный ключ: ef5a4fe6ed0ffdf3f1a49d6ad1b49464dc1bf7354f736d76c8f8bea882b8d602

УТВЕРЖДАЮ Проректор по учебной работе И.Г. Игнатова sail 2022 г.

# РАБОЧАЯ ПРОГРАММА УЧЕБНОЙ ДИСЦИПЛИНЫ

«Мультимедиа»

Направление подготовки - 09.03.02 «Информационные системы и технологии» Направленность (профиль) - «Информационные технологии в дизайне»

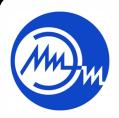

 ДОКУМЕНТ ПОДПИСАН ЭЛЕКТРОННОЙ ПОДПИСЬЮ

Сертификат: 15735A58A1F654D229F610799BCAD7934B7F2701 Владелец: Беспалов Владимир Александрович Действителен: с 14.07.2021 до 14.10.2022

Москва 2022

# **1. ПЕРЕЧЕНЬ ПЛАНИРУЕМЫХ РЕЗУЛЬТАТОВ ОБУЧЕНИЯ**

Дисциплина участвует в формировании следующих компетенций образовательных программ:

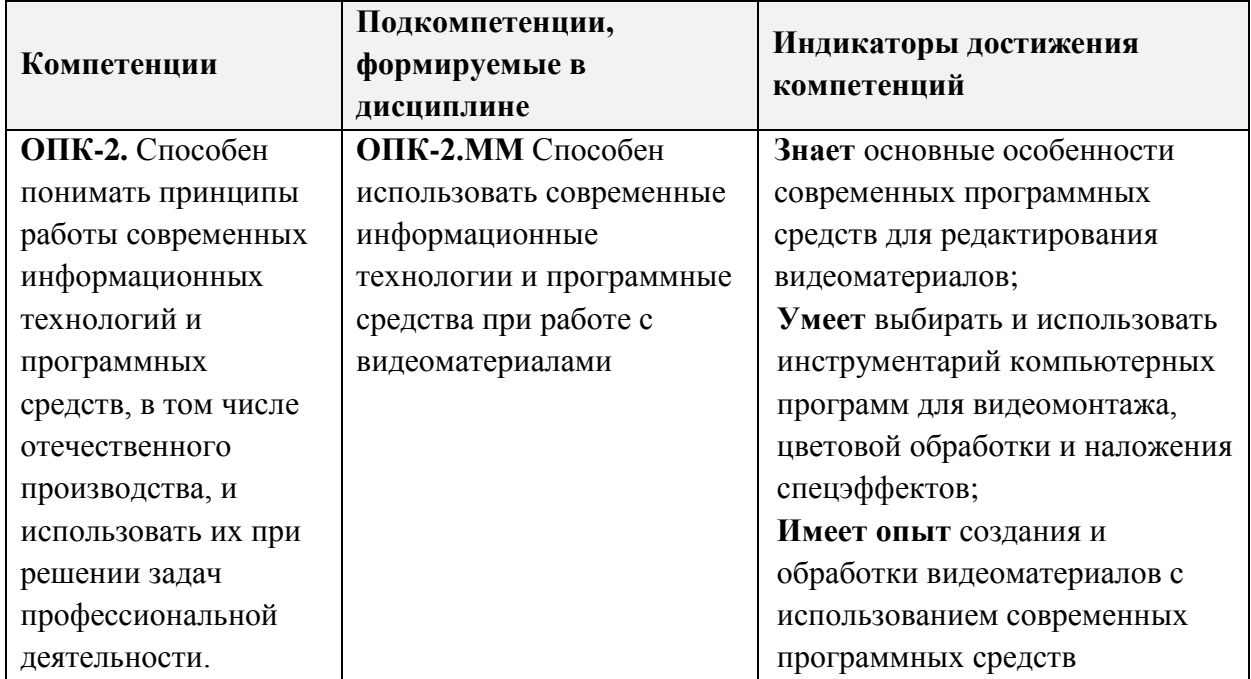

**Компетенция ПК-4 «Способен к компьютерному моделированию, визуализации и презентации дизайн-проекта»** сформулирована на основе профессионального стандарта **11.013 «Графический дизайнер»**

**Обобщенная трудовая функция** В Проектирование объектов визуальной информации, идентификации и коммуникации

**Трудовая функция** В/02.6 Художественно-техническая разработка дизайн-проектов объектов визуальной информации, идентификации и коммуникации.

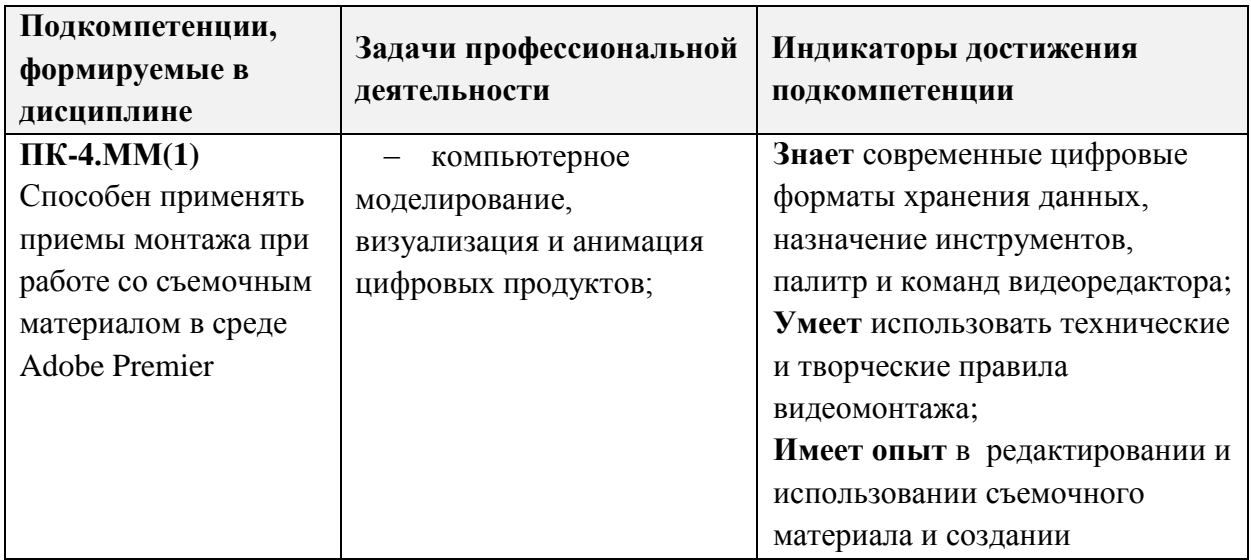

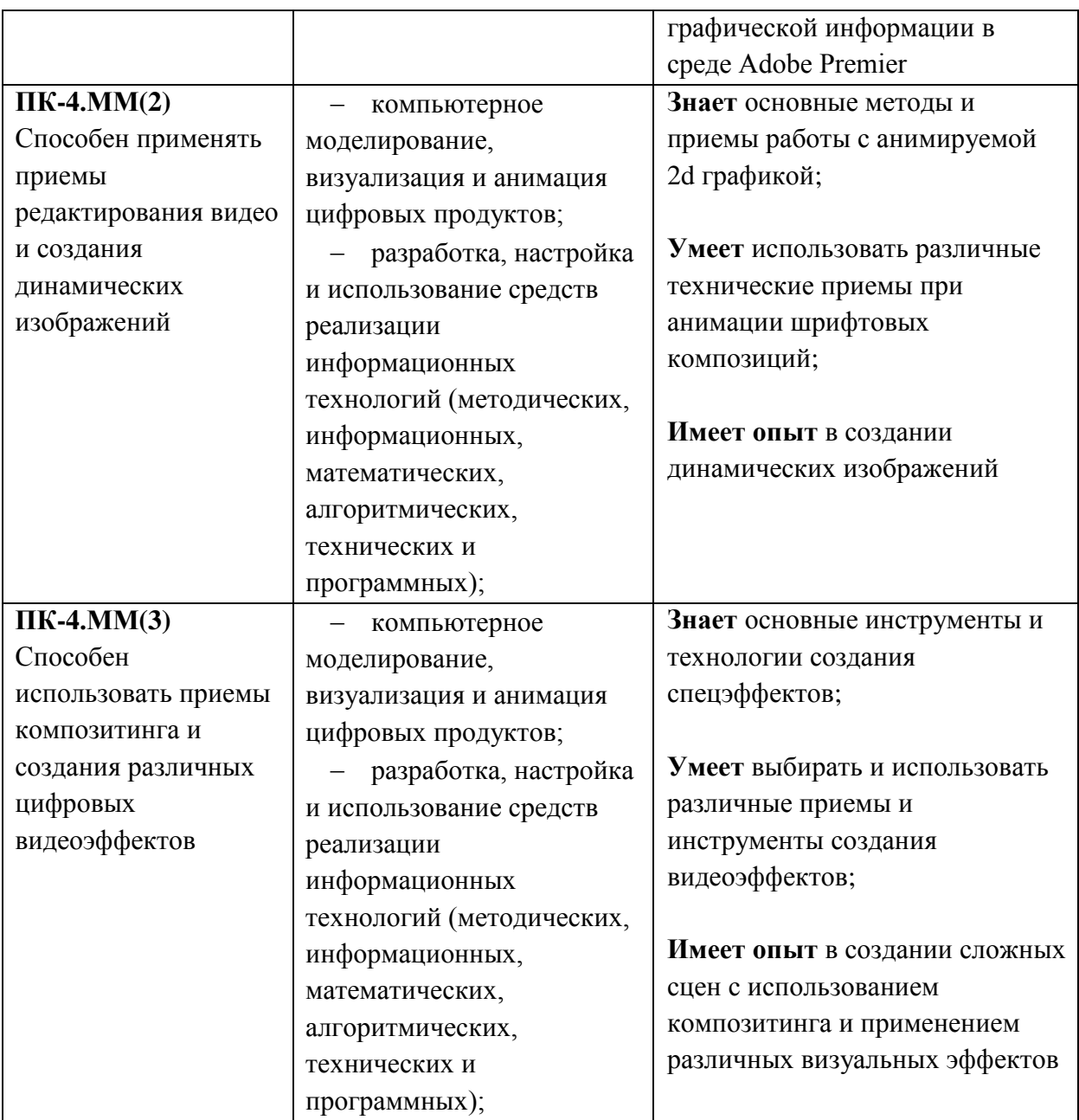

# **2. МЕСТО ДИСЦИПЛИНЫ В СТРУКТУРЕ ОБРАЗОВАТЕЛЬНОЙ ПРОГРАММЫ**

Дисциплина входит в обязательную часть Блока 1 «Дисциплины (модули)» образовательной программы.

Входные требования к дисциплине

- компетенции, полученные при изучении дисциплины «Колористика»,
- принципы работы с растровой и векторной графикой,
- приемы композиционных решений на плоскости.

Освоенные навыки будут использованы при изучении дисциплин: «Проектирование», «Дизайн цифрового контента», в работе над дипломным проектом.

При изучении дисциплины учащиеся получат опыт:

- в создании и обработке видеоматериалов с использованием современных программных средств,
- в редактировании и использовании съемочного материала в среде Adobe Premier,
- в создании динамических изображений,
- в создании сложных сцен с использованием композитинга и применением различных визуальных эффектов.

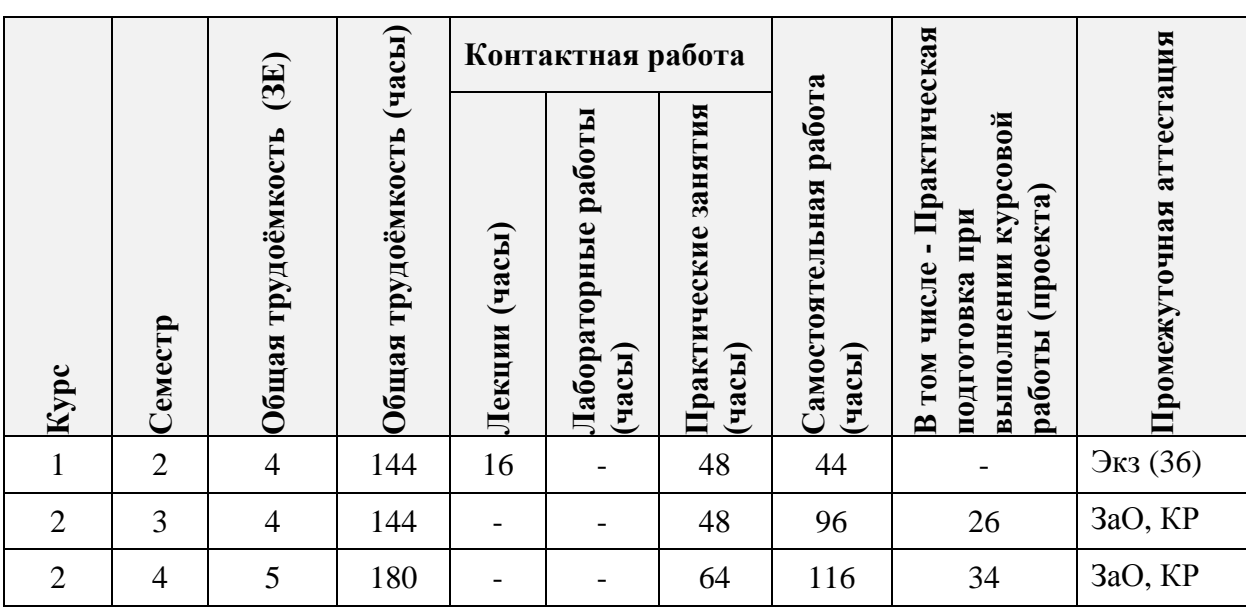

# **3. ОБЪЕМ ДИСЦИПЛИНЫ И ВИДЫ УЧЕБНОЙ РАБОТЫ**

# **4. СОДЕРЖАНИЕ ДИСЦИПЛИНЫ**

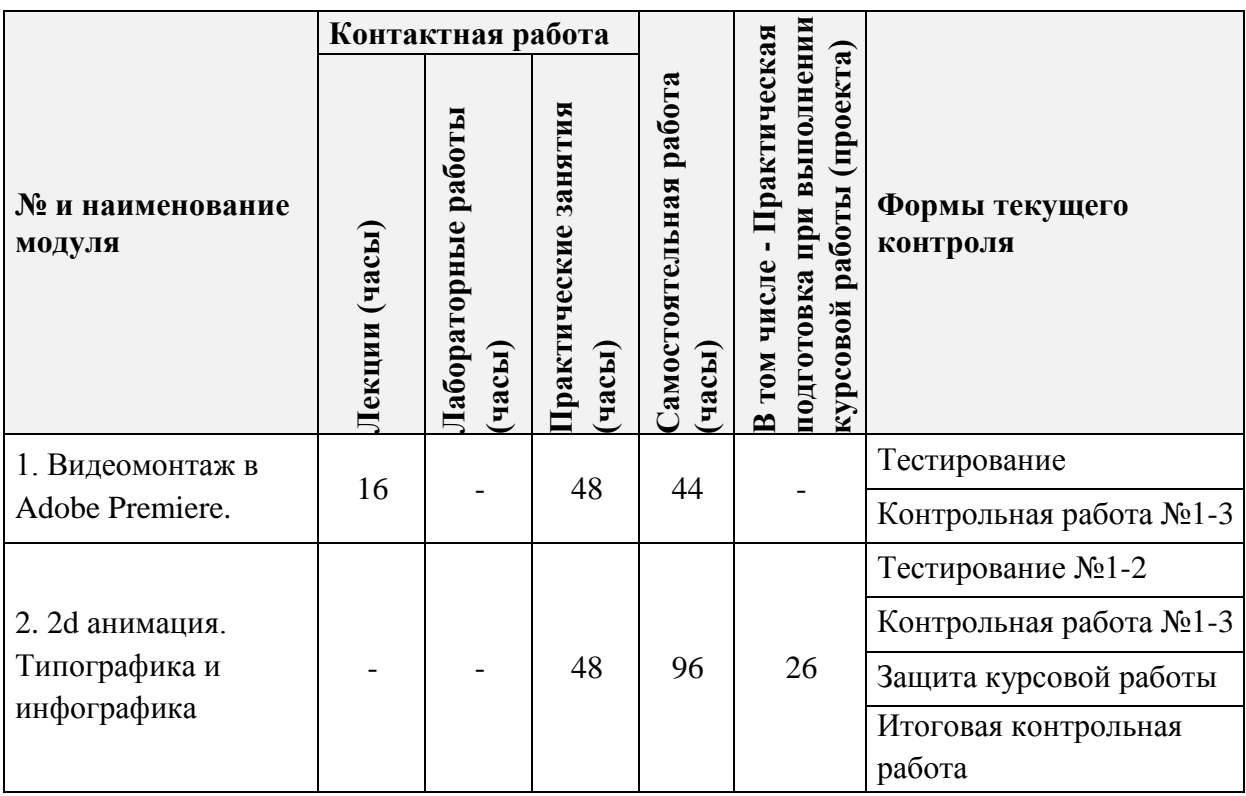

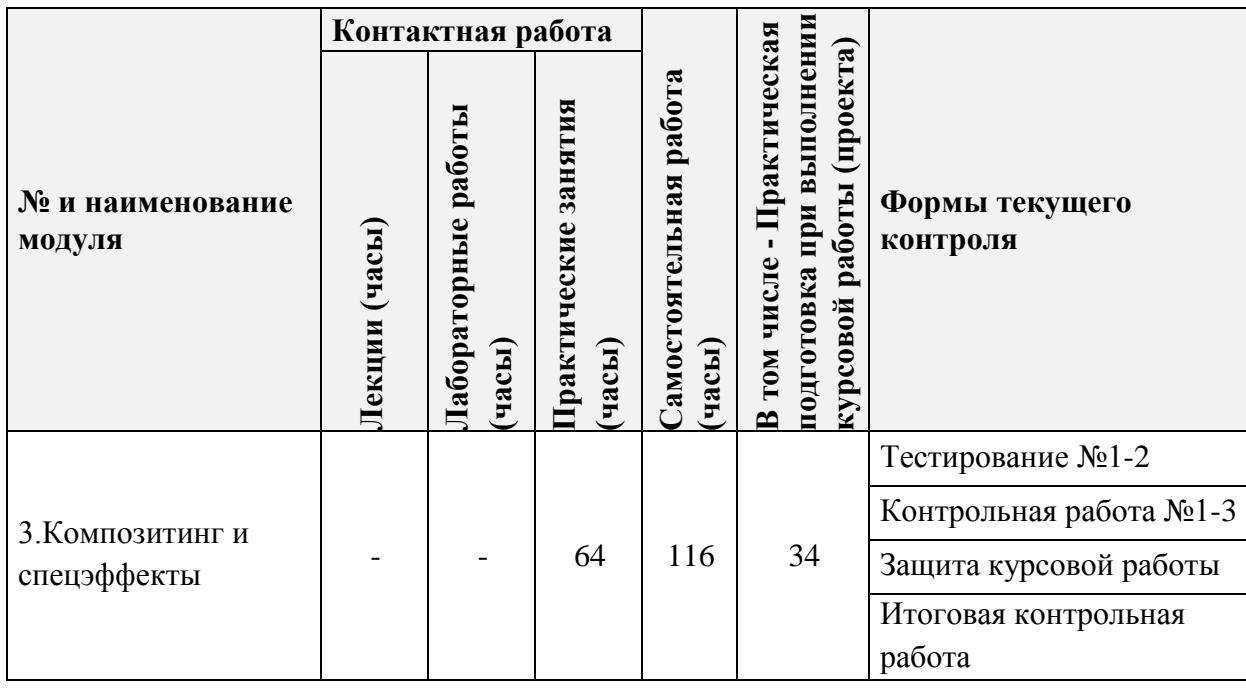

# **4.1. Лекционные занятия**

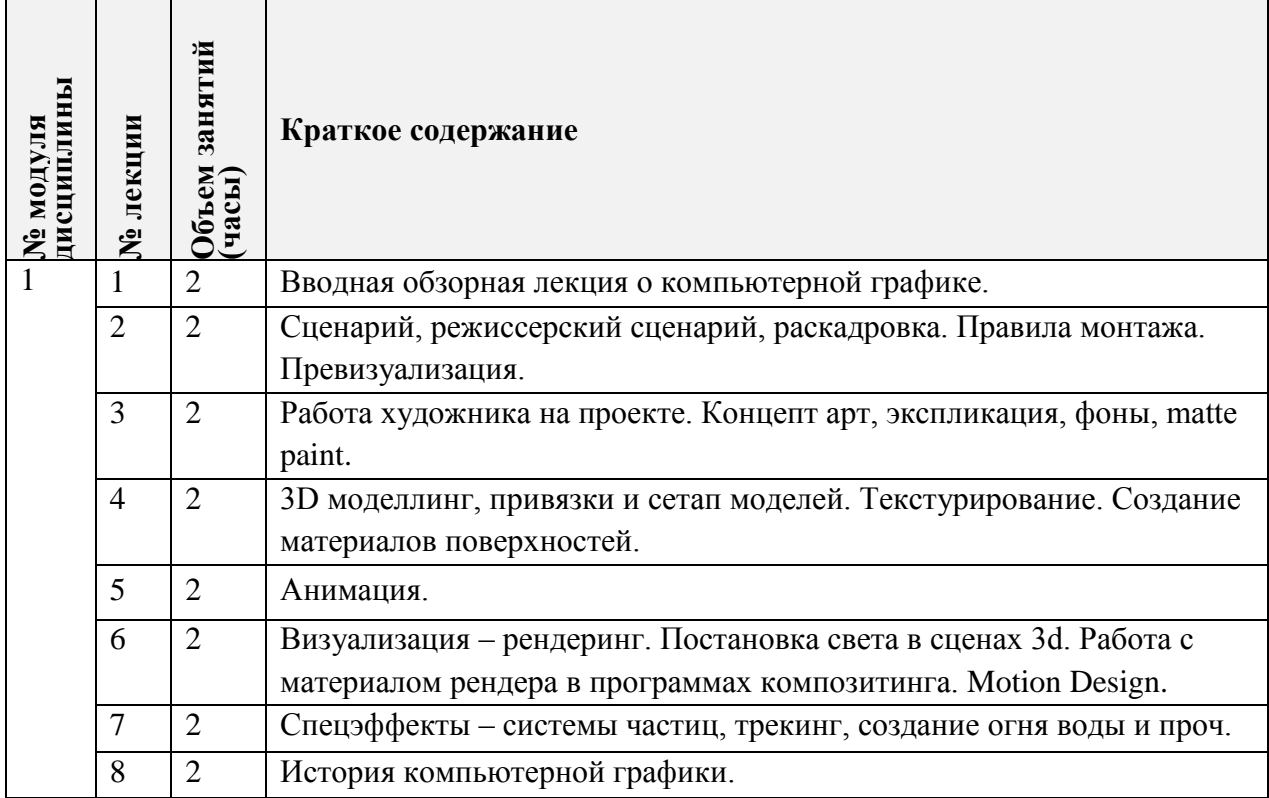

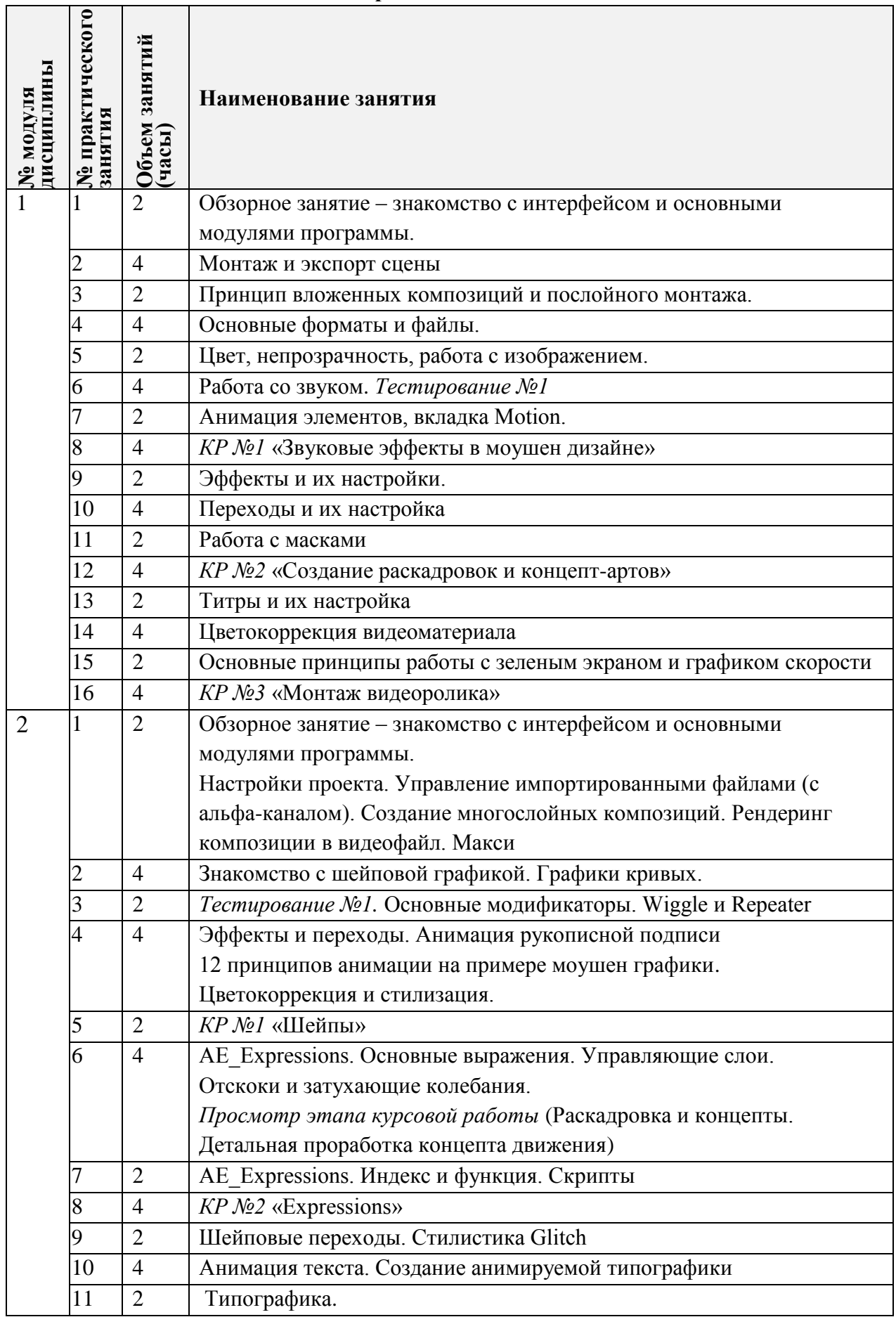

# **4.2. Практические занятия**

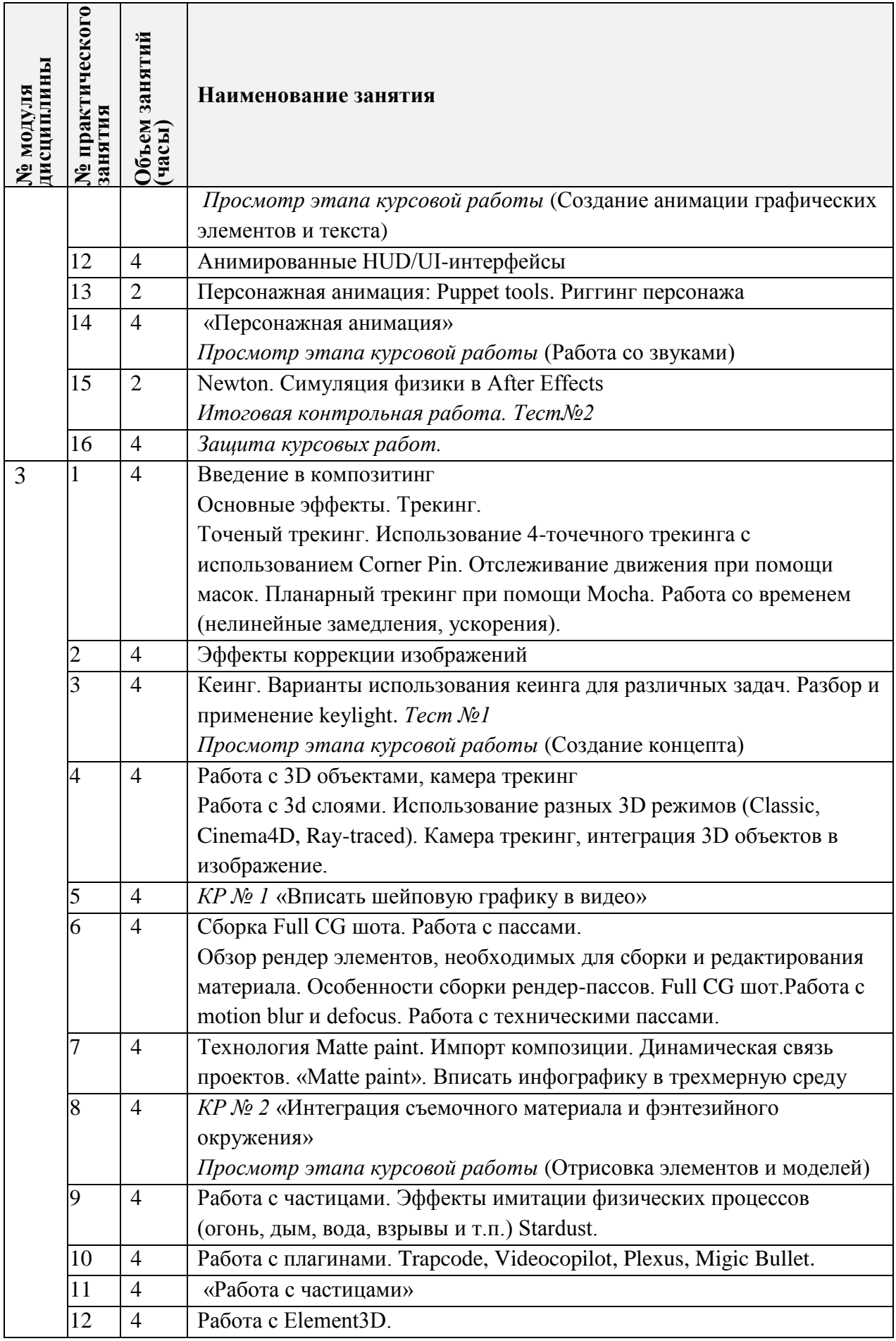

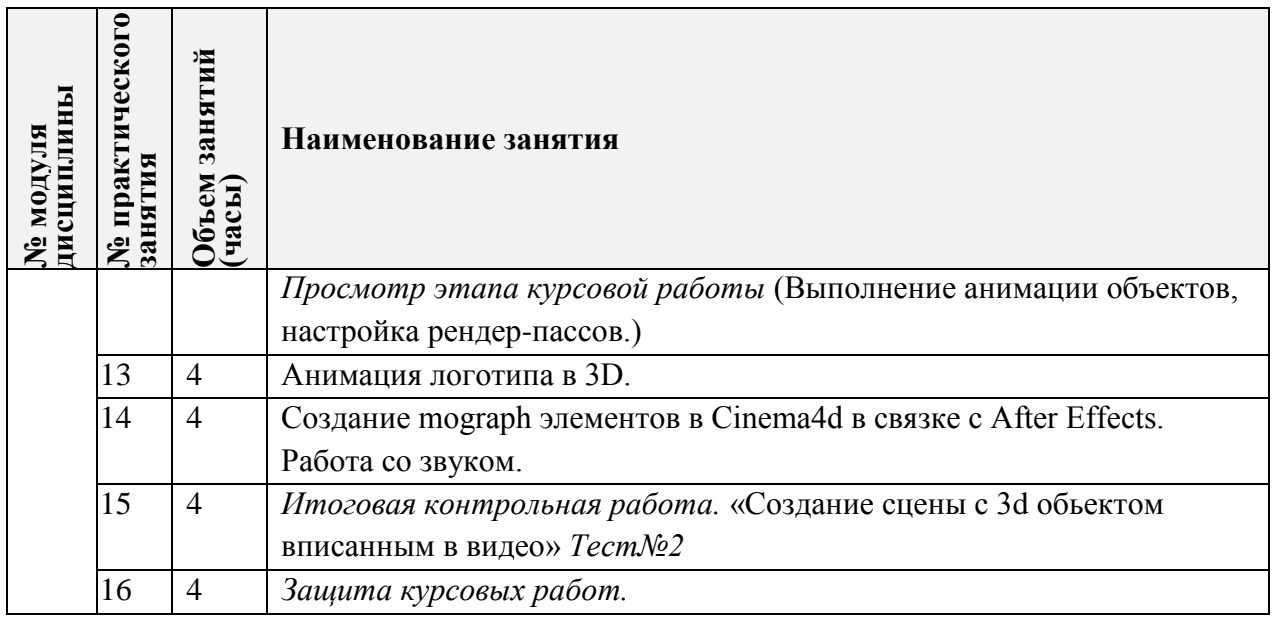

# **4.3. Лабораторные работы**

Не предусмотрены

# **4.4. Самостоятельная работа студентов**

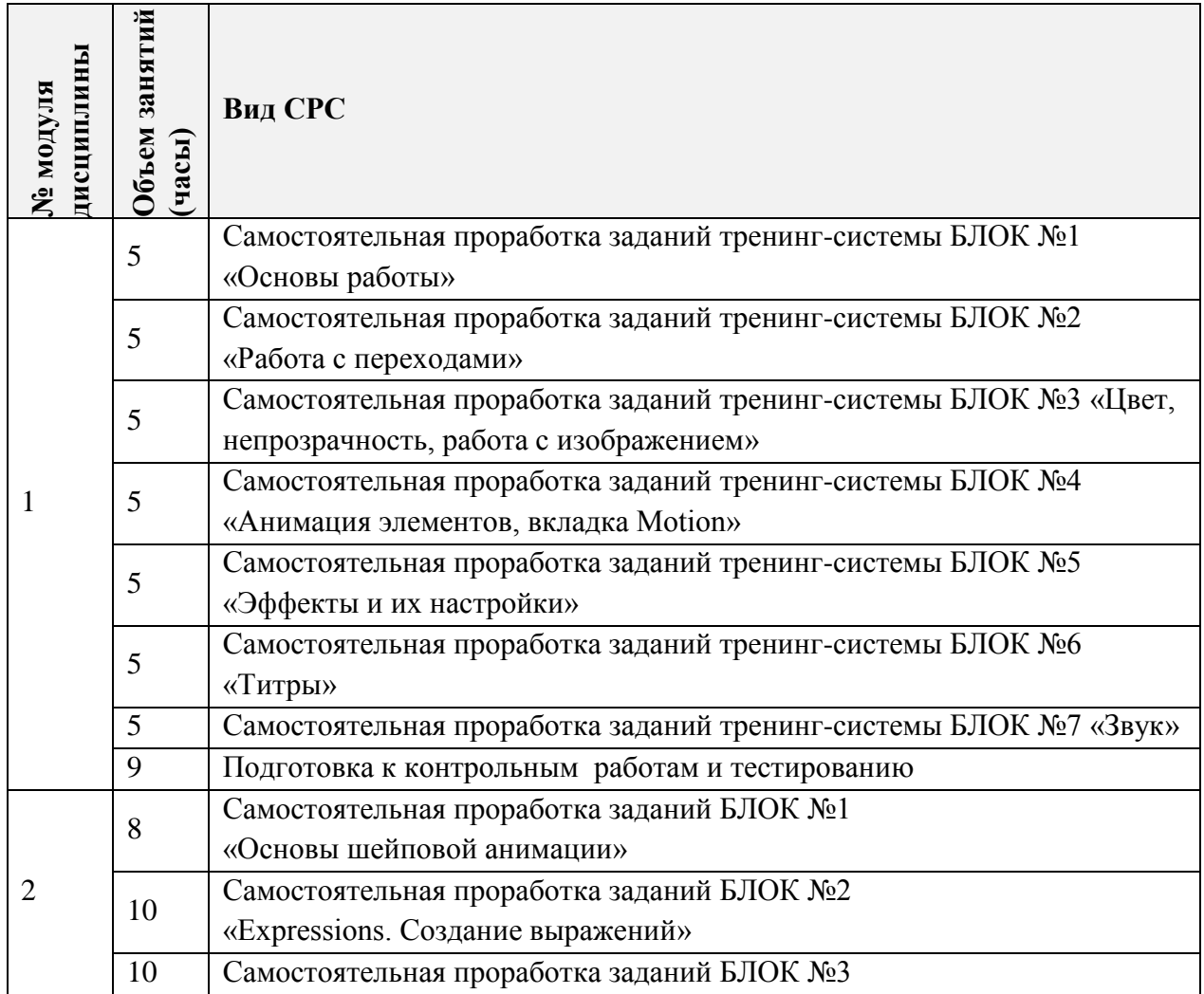

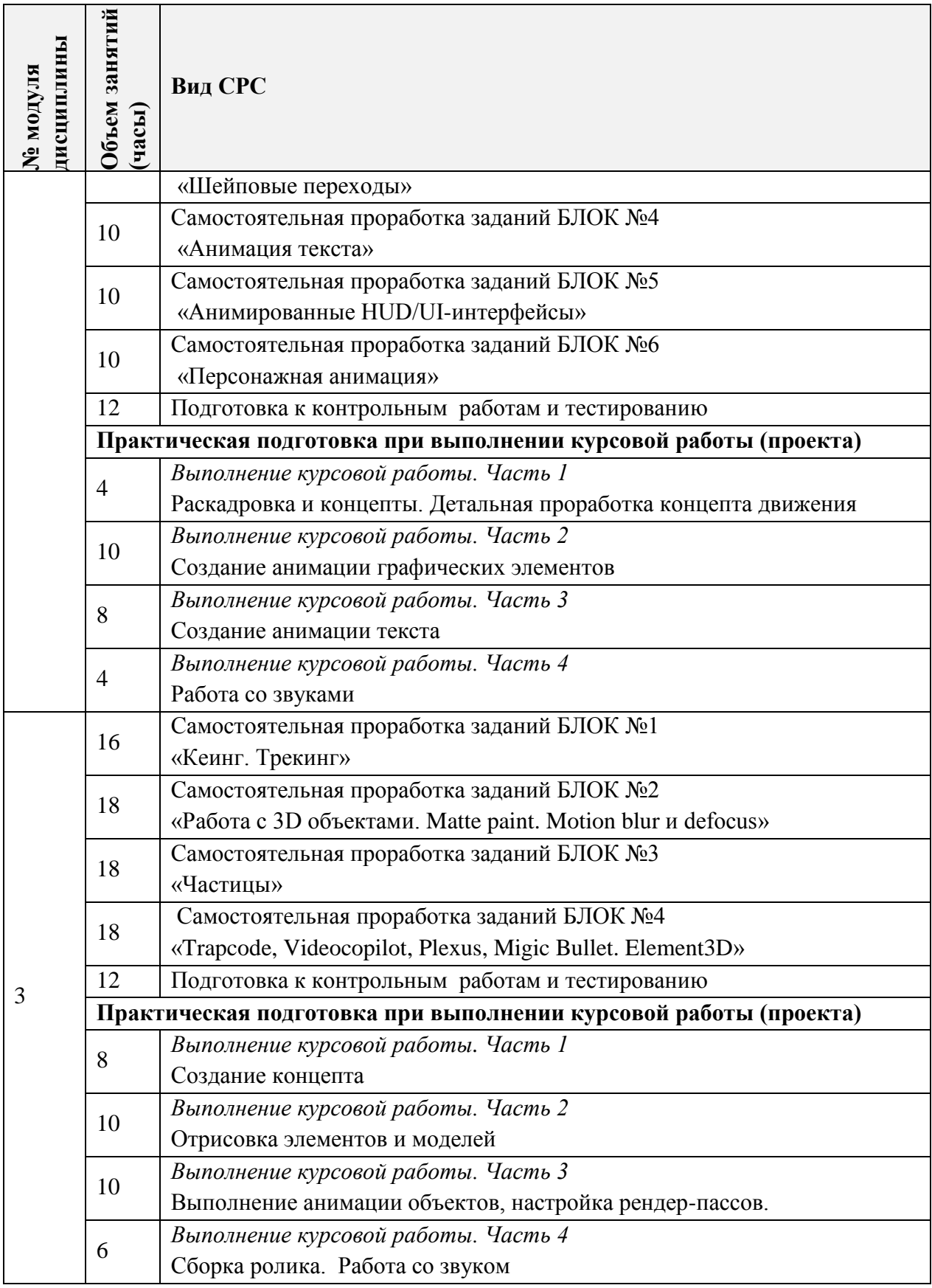

## **4.5. Примерная тематика курсовых работ (проектов)**

**Модуль 2.** Анимация шрифтовых композиций и инфографики. Курсовая работа является рекламным роликом по демонстрации работы интерфейса приложения. Может содержать элементы инфографики и сценариев, разработанных на дисциплине «Проектирование». Видеоработа (20-30 сек).

**Модуль 3.** Медиапроект с использованием технологии 3D.

Композитинг нескольких трехмерных сцен. Содержит монтаж нескольких планов с трехмерным объектом, текстовые элементы или элементы инфографики (до 30 сек). Конкретная концепция утверждается с преподавателем.

# **5. ПЕРЕЧЕНЬ УЧЕБНО-МЕТОДИЧЕСКОГО ОБЕСПЕЧЕНИЯ ДЛЯ САМОСТОЯТЕЛЬНОЙ РАБОТЫ**

Учебно-методическое обеспечение для самостоятельной работы студентов в составе УМК дисциплины (ОРИОКС// URL: , [http://orioks.miet.ru/\)](http://orioks.miet.ru/) :

## **Модуль 1**

- Курс на платформе Moodle «Мультимедиа» М1 «Видеомонтаж в Adobe Premiere».
	- <https://orioks.miet.ru/moodle/course/view.php?id=173>
- Видеотренинг «Мультимедиа». Доступ: медиатека компьютерного класса факультета «Дизайн» ауд.3237
- Методические указания студентам по выполнению самостоятельной работы.
- Обучающая электронная система кафедры ИГД : сайт. Зеленоград, 2018 . URL: [http://miet-design.ru](http://miet-design.ru/) (дата обращения: 30.09.2019). – Режим доступа: для авториз. Пользователей кафедры ИГД.

## **Модуль 2**

- Курс на платформе Moodle «Мультимедиа» М2 «2d анимация. Типографика и инфографика» <https://orioks.miet.ru/moodle/course/view.php?id=173>
- Видеотренинг «Мультимедиа». Доступ: медиатека компьютерного класса факультета «Дизайн» ауд.3237
- Методические указания студентам по выполнению самостоятельной работы.
- Методические рекомендации по выполнению комплексного задания.
- Обучающая электронная система кафедры ИГД : сайт. Зеленоград, 2018 . URL: [http://miet-design.ru](http://miet-design.ru/) (дата обращения: 30.09.2019). – Режим доступа: для авториз. Пользователей кафедры ИГД.

## **Модуль 3**

- Курс на платформе Moodle «Мультимедиа» М3 «Композитинг и спецэффекты». <https://orioks.miet.ru/moodle/course/view.php?id=173>
- Видеотренинг «Мультимедиа». Доступ: медиатека компьютерного класса факультета «Дизайн» ауд.3237
- Методические указания студентам по выполнению самостоятельной работы.
- Методические рекомендации по выполнению комплексного задания.

 Обучающая электронная система кафедры ИГД : сайт. – Зеленоград, 2018 - . – URL: [http://miet-design.ru](http://miet-design.ru/) (дата обращения:  $30.09.2019$ ). – Режим доступа: для авториз. Пользователей кафедры ИГД.

## **6. ПЕРЕЧЕНЬ УЧЕБНОЙ ЛИТЕРАТУРЫ**

#### **Литература**

1. Буцерова О.В. Мультимедийные технологии в дизайне на базе Adobe Premiere Pro: Методические указания / О. В. Буцерова, Е. Е. Евграфова ; Нац. исследоват. ун-т "МИЭТ", Кафедра "Инженерная графика и дизайн". - электрон. изд. - М., 2015. - 75 с.

2. Пол Дж. (Джошуа Пол). Цифровое видео: Полезные советы и готовые инструменты по видеосъемке, монтажу и авторингу / Пол Дж. - М. : ДМК Пресс, 2009. - 399 с. - URL: https://e.lanbook.com/book/1279 (дата обращения: 14.09.2020). Режим доступа: для авторизованных пользователей.

3. Катунин Г.П. Основы мультимедийных технологий: Учебное пособие / Катунин Г.П. – СПБ.: Издательство «Лань», 2018. – 784с. с. – URL: <https://e.lanbook.com/reader/book/103083/#2> (дата обращения: 01.09.2019). - Режим доступа: для авторизованных пользователей.

#### **Периодические издания**

1. Информационные технологии: Теорет. и прикладной науч.-техн. журн. / Издательство "Новые технологии". - М. : Новые технологии, 1995. - URL: <http://www.novtex.ru/IT/> (дата обращения 03.02.2020). - Режим доступа: свободный.

2. RENDER MAGAZINE : Электронное иллюстрированное издание / RENDER.RU. - : RENDER.RU, [2006] . – URL: <http://render.ru/download/> (дата обращения: 03.02.2020) – режим доступа свободный.

# **7. ПЕРЕЧЕНЬ ПРОФЕССИОНАЛЬНЫХ БАЗ ДАННЫХ, ИНФОРМАЦИОННЫХ СПРАВОЧНЫХ СИСТЕМ**

1. eLIBRARY.RU : научная электронная библиотека : сайт. – Москва, 2000. – URL: [https://elibrary.ru](https://elibrary.ru/) (дата обращения: 09.02.2020). – Режим доступа: для зарегистрированных пользователей.

2. Adobe Premier Pro // Adobe: сайт. – 2021. – URL[:https://helpx.adobe.com/ru/support/premiere-pro.html](https://helpx.adobe.com/ru/support/premiere-pro.html) (дата обращения: 01.09.2020). Режим доступа: свободный.

## **8. ОБРАЗОВАТЕЛЬНЫЕ ТЕХНОЛОГИИ**

В ходе реализации дисциплины используется смешанное обучение и технологии дистанционного обучения.

Дистанционные технологии обучения (образовательного процесса) представляют собой совокупность методов, средств обучения и администрирования учебных процедур, обеспечивающих проведение учебного процесса на расстоянии на основе использования современных информационных и телекоммуникационных технологий. Использование дистанционных технологий предполагает специальную организацию образовательного процесса, базирующуюся на принципе самостоятельного обучения. Среда обучения характеризуется тем, что учащиеся в основном, а часто и совсем, отдалены от преподавателя в пространстве и (или) во времени, в то же время они имеют возможность в любой момент поддерживать диалог с помощью средств телекоммуникации.

При дистанционном обучении проводятся еженедельные онлайн-занятия, согласно расписанию и содержанию дисциплины. Используется платформа Discord для видеоконференций и практических занятий, платформа Zoom для лекционных занятий в первом модуле.

При проведении занятий с использованием смешанного и дистанционного обучения и для самостоятельной работы используются внутренние электронные ресурсы, размещенные в системе MOODLe:

видеотренинг «Мультимедиа»;

тесты.

Между онлайн-занятиями связь с преподавателем доступна через социальную сеть Вконтакте или WhatsAp (контакты выдаются на первом занятии). Для быстрого решения возникающих технических проблем возможна индивидуальная встреча в Discord (сервер MIET DESIGN).

Для выполнения практических и самостоятельных заданий студентам необходимо использовать видеоуроки (видеотренинг «Мультимедиа»). Все материалы для работы доступны через Яндекс-диск или MOODLe в соответствующих модулях дисциплины.

Выполненные работы студенты загружают в общую папку на Google-Диске (доступ выдает преподаватель), где преподаватель может посмотреть и оценить работы.

Доступ к дискам выдается преподавателем на первом занятии, а также ссылки доступны из ОРИОКС дисциплины (файл «Мультимедиа Ссылки» в модуле Электронных материалов дисциплины).

#### **Комплексное задание/курсовая работа**

Курсовая работа (комплексное задание) выполняетсся во 2-ом и 3-ем модуле дисциплины.

Указания к выполнению курсовой работы (комплексного задания) студентов доступны в составе УМК дисциплины (ОРИОКС// URL: , [http://orioks.miet.ru/\)](http://orioks.miet.ru/) :

#### *«МРС Мультимедиа комплексное задание»*

Содержат примеры выполнения этапов работы и требования к форме сдачи.

Консультации по выполнению **курсовой работы (**комплексного задания) студента ведутся на онлайн-занятиях. Контроль за выполнением комплексного задания ведется в формате **просмотров этапов работы** в соответствии с графиком НБС**.** На итоговом просмотре комплексного задания студент обязан защитить свой проектный замысел, описать применяемые технологии и методики. Оценивается комиссией с участием преподавателей проектных и смежных дисциплин соответствующего профиля

После выполнения определенных этапов видеотренинга проводятся **контрольные работы и электронное тестирование** на проверку сформированных знаний и умений. Описание контрольных работ доступно в рамках тренинга Мультимедиа (МOODLe, Яндекс-диск) Вопросы для теоретической подготовки доступны через систему ОРИОКС или MOODLe.

Также проводится **итоговое контрольное мероприятие**, в рамках которого необходимо ответить на вопросы, а также выполнить практическое задание. На

основании выполненного задания согласно критериям, формируется оценка и заключение о сформированности компетенции.

Указания к выполнению *контрольной работы* студентов доступны в составе УМК дисциплины (ОРИОКС// URL: , [http://orioks.miet.ru/\)](http://orioks.miet.ru/):

## *«МРС Мультимедиа Контрольная работа»*

Освоение образовательной программы обеспечивается ресурсами электронной информационно-образовательной среды ОРИОКС [http://orioks.miet.ru/.](http://orioks.miet.ru/)

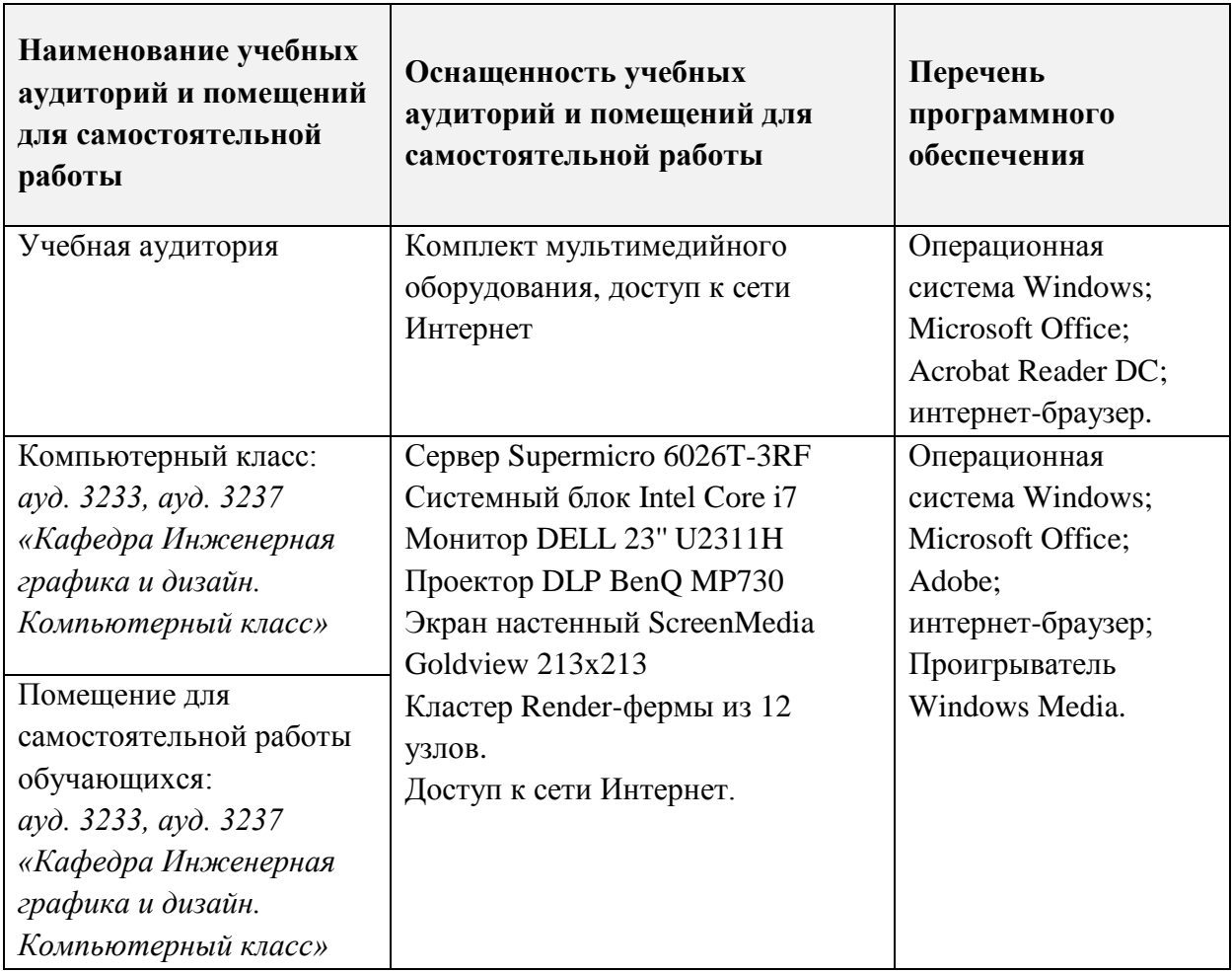

## **9. МАТЕРИАЛЬНО-ТЕХНИЧЕСКОЕ ОБЕСПЕЧЕНИЕ ДИСЦИПЛИНЫ**

# **10. ФОНДЫ ОЦЕНОЧНЫХ СРЕДСТВ ДЛЯ ПРОВЕРКИ СФОРМИРОВАННОСТИ КОМПЕТЕНЦИЙ/ПОДКОМПЕТЕНЦИЙ**

1. ФОС по подкомпетенции ОПК-2.ММ «Способен использовать современные информационные технологии и программные средства при работе с видеоматериалами».

2. ФОС по подкомпетенции ПК-4.ММ(1) «Способен применять приемы монтажа при работе со съемочным материалом в среде Adobe Premier» .

3. ФОС по подкомпетенции ПК-4.ММ(2) «Способен применять приемы редактирования видео и создания динамических изображений».

4. ФОС по подкомпетенции ПК-4.ММ(3) «Способен использовать приемы композитинга и создания различных цифровых видеоэффектов».

Фонды оценочных средств представлены отдельными документами и размещены в составе УМК дисциплины электронной информационной образовательной среды ОРИОКС// URL:<http://orioks.miet.ru/>**.**

## **11. МЕТОДИЧЕСКИЕ УКАЗАНИЯ ДЛЯ ОБУЧАЮЩИХСЯ ПО ОСВОЕНИЮ ДИСЦИПЛИНЫ**

#### **11.1. Особенности организации процесса обучения**

При дистанционной форме реализации дисциплины проводятся еженедельные онлайн-занятия, согласно расписанию и содержанию дисциплины. Используется платформа Discord (сервер MIET DESIGN. Доступ выдается студентам на первом занятии) для видеоконференций и практических занятий, платформа Zoom для лекционных занятий в первом модуле.

Для участия в занятиях с применением дистанционных технологий студенты могут воспользоваться домашними персональными компьютерами с установленным необходимым ПО. Связь с преподавателем может осуществляться с персональных компьютеров учащихся или с использованием оборудования учебных аудиторий и помещений для самостоятельной работы.

Для выполнения практических и самостоятельных заданий студентам необходимо использовать видеоуроки (тренинг «Мультимедиа»), представленные на платформе MOODLE в соответствующих модулях дисциплины. Темы видеотренинга включают видео-записи мастер-классов по выполнению заданий и описание заданий, которые необходимо выполнить.

Выполненные работы студенты загружают в общую папку на Google-Диске (доступ выдает преподаватель), где преподаватель может посмотреть и оценить работы.

Еженедельно (согласно расписанию учебного процесса) на онлайн-занятиях, преподаватель разбирает плюсы и минусы выполненных работ, комментируя в режиме демонстрации экрана типовые ошибки, а также выдает пояснение к следующему блоку практических заданий, обращая внимание студентов на особенности заданий и технические нюансы, а также отвечает на возникающие вопросы, а также проводятся просмотры этапов выполнения курсовых работ.

После выполнения определенных этапов видеотренинга проводятся контрольные работы и электронное тестирование на проверку сформированных знаний и умений.

По каждому этапу курсовой работы проводятся просмотры на онлайн-занятиях, работы проверяются преподавателем и по необходимости выдаются рекомендации для выполнения следующего этапа. Преподаватель выполняет функцию консультанта, который направляет индивидуальную или коллективную работу студентов на принятие правильного проектного решения и достижение прогнозируемого результата.

В завершении, на 16-й неделе, проходит занятие-презентация по защите курсовой работы, в ходе которого каждый учащийся отчитывается о проделанной работе, описывает использованные методики, отстаивает принятые решения.

Студенты допускаются к промежуточной аттестации только после выполнения всех заданий видеотренинга. На промежуточной аттестации необходимо ответить на вопросы электронного тестирования, а также выполнить практическое задание. На основании выполненного задания согласно критериям, формируется оценка и заключение о сформированности компетенции.

#### 11.2. Система контроля и оценивания

Для оценки успеваемости студентов по дисциплине используется накопительная балльная система.

В первом модуле: выполнение тестового задания (10 баллов), каждого контрольного мероприятия в семестре (в сумме 50 баллов), активность в семестре (10 баллов) и экзамен (30 баллов).

Во втором модуле: выполнение тестового задания (10 баллов), выполнение каждого контрольного мероприятия (в сумме 80), активность в семестре (в сумме 10 баллов).

В третьем модуле: выполнение тестового задания (10 баллов), выполнение каждого контрольного мероприятия (в сумме 80), активность в семестре (в сумме 10 баллов).

Курсовая работа оценивается за каждый выполненный этап (в сумме 60 баллов) и итоговый просмотр (40 баллов). По сумме баллов выставляется итоговая оценка за курсовую работу.

По сумме баллов выставляется итоговая оценка по предмету. Структура и график контрольных мероприятий приведены ниже в таблице доступен в OPИOKC// URL: http://orioks.miet.ru/.

Дополнительные сведения о системе контроля: выполнение тестов и проработка теоретического материала, размещенных на MOODLe, учитывается при выставлении баллов за контрольные мероприятия.

#### РАЗРАБОТЧИК:

Доцент кафедры ИГД

/Е.Е. Евграфова/

Рабочая программа дисциплины «Мультимедиа» по направлению подготовки «Информационные системы и технологии», направленности (профилю) 09.03.02 «Информационные технологии в дизайне» разработана на кафедре Инженерной графики и дизайна и утверждена на заседании кафедры 21 апреля 2022 года, протокол № 7.

Заведующий кафедрой ИГД

/ Т.Ю.Соколова/

#### ЛИСТ СОГЛАСОВАНИЯ

Рабочая программа согласована с Центром подготовки к аккредитации и независимой оценки качества

Начальник АНОК

/ И.М.Никулина /

Рабочая программа согласована с библиотекой МИЭТ

Директор библиотеки

/Т.П.Филиппова/